## Disabling the Autofill Feature in Browsers - Why and How

Last Modified on 12/20/2023 12:09 pm EST

Autofill automates the process of filling out forms online by automatically populating fields with data you've entered before. It is turned on by default in many web browsers.

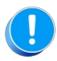

Turn off autofill in the browser that you use to access Jackrabbit to avoid incorrect form completion.

It is possible for autofill to populate form fields with incorrect information, leading to data entry errors. If you have ever seen your own name or address appear in a form where you were trying to enter student or family information, this was likely caused by autofill.

## Expand/Collapse All

Choose your browser from the list below for instructions on how to turn off autofill.

- Chrome
- Edge
- Firefox
- Safari
- Frequently Asked Questions